## **RS-232(serial)** E **Commands** F Н Δ

RS232 or Serial Commands are used to control our products from a home automation system or to send out commands to control other devices like turning a projector ON or OFF.

## **How does it work?**

Connect the serial cable provided to the serial port on the projector. Then the projector lift or screen will operate the projector turning it On and OFF.

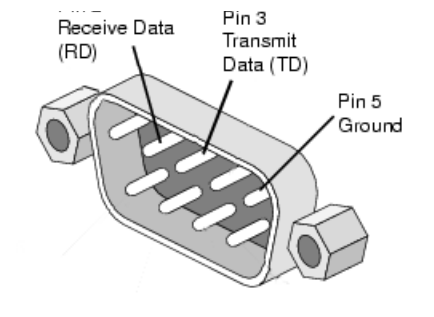

## **Can I connect to my home automation system?**

Yes. Simply connect the serial cable to your home automation system and program using the commands below to operate.

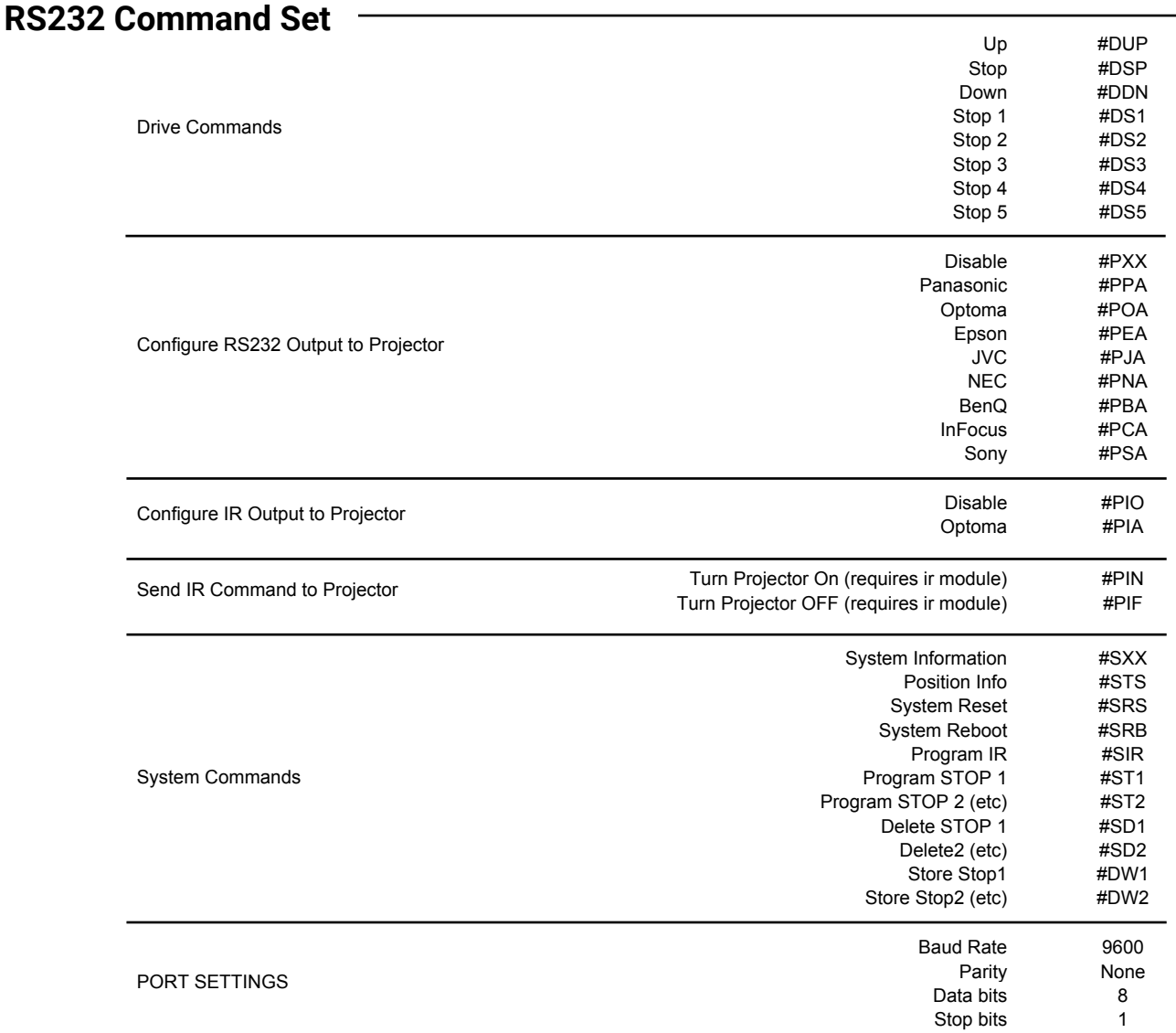

**Carriage Return?** After the command dont forget to send a carriage return or line feed.

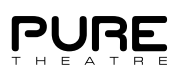